**Production Environmental Accounting Report (PEAR) Calculator Emission Calculation Methodology and References for Carbon Calculator Version 4.2.4**

> Date: **May 2024**

# **1.0 INTRODUCTION**

The Production Environmental Accounting Report (PEAR) Carbon Calculator estimates  $CO<sub>2</sub>e$ emissions for the following sources:

- Utilities (Electricity, Natural Gas & Fuel Oil)
- Vehicle & Equipment Fuel Use
- Hotels & Housing
- Commercial Travel (Flights, Train and Ferry)
- Charter Flights

The PEAR also collects information for procurement and waste practices, but emissions are not associated with these calculations. This document presents the methodology used by the PEAR to quantify emissions for each source, documents the sources of the PEAR input emission factors, and details where these factors can be referenced and updated in the PEAR.

# **2.0 CO2e EMISSIONS CALCULATION METHODOLOGY**

#### **2.1 Electricity**

The PEAR calculates emissions from electricity using the following formula:

*Electricity CO<sub>2</sub>e (kg)* = *Electricity Used (kWh)* x *Electricity Emission Factor* (*kg CO<sub>2</sub>e/kWH)* 

The PEAR converts user-entered information into electricity used by applying the following methodology based on the data entry option selected. The user-entered values are shown in bold, the embedded emission factors are shown in italics.

| - - -                             |                                                                |  |
|-----------------------------------|----------------------------------------------------------------|--|
| <b>Option</b>                     | Methodology                                                    |  |
| Preferred (electricity use)       | <b>kWh</b> is entered directly by the user                     |  |
| 2 <sup>nd</sup> Option (intensity | kWh = $Area$ (sq ft) x Days Used (days) /365 (days per year) x |  |
| estimate)                         | average emission intensity by building type (kWH/square foot)  |  |

**Table 1. Electricity used conversion methodology**

#### *2.1.1 Average Emission Intensity by Building Type*

The PEAR utilizes US DOE benchmark from the Commercial Buildings Energy Consumption Survey (CBECS)<sup>1</sup> annual average intensity estimates based on principal building activity. The Location Types selected by the user and corresponding CBECs building activities are shown in the table below.

<span id="page-1-0"></span><sup>&</sup>lt;sup>1</sup> US Department of Energy Energy Information Administration, Commercial Building Energy Consumption Surve[y,](http://www.eia.doe.gov/emeu/cbecs/contents.html) <http://www.eia.doe.gov/emeu/cbecs/contents.html>

| <b>PEAR Location Type</b> | <b>CBECs Building Activity</b> |
|---------------------------|--------------------------------|
| On Location               | Office                         |
| Office                    | Office                         |
| Warehouse                 | Warehouse and Storage          |
| Stage(s)                  | Warehouse and Storage          |

**Table 2. PEAR location types and corresponding CBECs building activities**

## *2.1.2 CO2eElectricity Emission Factors*

Because  $CO<sub>2</sub>e$  emissions for energy consumption depend on the mix of fuel used in generation, electricity emissions factors can vary significantly across regions. The PEAR applies electricity CO2e emission factors on a zip code or state bases for the United States, state or province basis for the United States, Canada and Australia and on a country-specific basis all other countries.

The reference for and PEAR location of all the electricity emission factors are detailed in Table 9.

## **2.2 Natural Gas & Heating Oil**

The PEAR calculates emissions from natural gas and heating oil using the following formulas:

*Natural Gas CO2e (kg)= Natural Gas Used (scf) x EF (kg CO2e/cubic foot natural gas)*

*Fuel Oil CO2e (kg) = Fuel Oil Used (gal) x EF (kg CO2e/gal fuel oil)*

The PEAR converts user-entered information into natural gas or fuel oil use by applying the following methodology based on the data entry option selected. The user-entered values are shown in bold, the embedded emission factors are shown in italics.

| <b>Option</b>                                  | Methodology                                                                                                    |
|------------------------------------------------|----------------------------------------------------------------------------------------------------|
| Preferred (electricity use)                    | <b>Fuel Use</b> is entered directly by the user                                                                                                    |
| 2 <sup>nd</sup> Option (intensity<br>estimate) | Fuel Use = $Area (sq ft) \times Days Used (days) /365 (days per$<br>year) x average emission intensity by building type (cubic feet or<br>gal/square foot) |

**Table 3. Natural gas and fuel oil used conversion methodology**

The natural gas and fuel oil emission intensities by building type are determined by applying the CBECs factors as detailed in Section 2.1.1. The reference for and PEAR location of the CBECs factors, the cost per unit values, and the  $CO<sub>2</sub>e$  emissions factors are detailed in Table 9.

## **2.3 Fuel Use**

The PEAR calculates emissions from fuel used from equipment and vehicles using the following formula:

*Fuel Use CO2e (kg) = Fuel Used (gal) x Fuel Type EF (kg CO2e /gal)*

The PEAR converts user-entered information into fuel use by applying the following methodology based on the data entry option selected. The user-entered values are shown in bold, the embedded emission factors are shown in italics.

#### **Table 4. Fuel use conversion methodology**

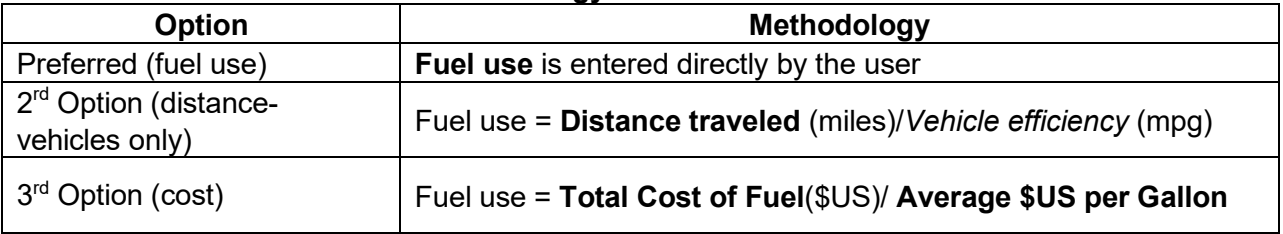

Vehicle efficiency (miles per gallon) is based on the general class of vehicle as categorized by the US Department of Transportation (US DOT). The vehicle type user options and corresponding US DOT categories are shown in the table below.

| <b>PEAR Vehicle Types</b> | <b>DOT Vehicle Classifications</b>        |  |  |  |
|---------------------------|-------------------------------------------|--|--|--|
| Cars                      | Passenger Cars                            |  |  |  |
| Motorcycles               | Motorcycles                               |  |  |  |
| <b>Buses</b>              | <b>Buses</b>                              |  |  |  |
| Vans, Pickups, SUVs       | Other 2-Axel 4 Tire vehicles              |  |  |  |
| Trucks (<18 wheel)        | Single-Unit 2-axles 6-tire or more trucks |  |  |  |
| 18 Wheelers               | <b>Combination Trucks</b>                 |  |  |  |

**Table 5. PEAR vehicle types and corresponding US DOT classifications**

The reference for and PEAR location of the fuel type  $CO<sub>2</sub>e$  emission factors, the cost metrics and vehicle efficiency factors are detailed in Table 9.

### **2.4 Hotels and Housing**

All Vehicles All Motor Vehicles

The PEAR calculates emissions from hotels and housing using the following formula:

*Electricity CO2e = Electricity Used (kWh) x EF (CO2e/kWh)*

Unlike the previous data entry screens, the Hotels and Housing data entry tab does not include multiple data options for determining the electricity used. Instead, the electricity used is calculated based on embedded factors based on the type of location selected by the user. If the user selects a type of hotel (i.e., economy, midscale, upscale, or luxury) the electricity used is calculated based on the average room type-specific square footage and electricity emission intensity. The

PEAR categorizes hotel types based on the EPA Energy Star Hotel Database Classifications and the Residential Energy Consumption Survey classifications detailed in the table below.

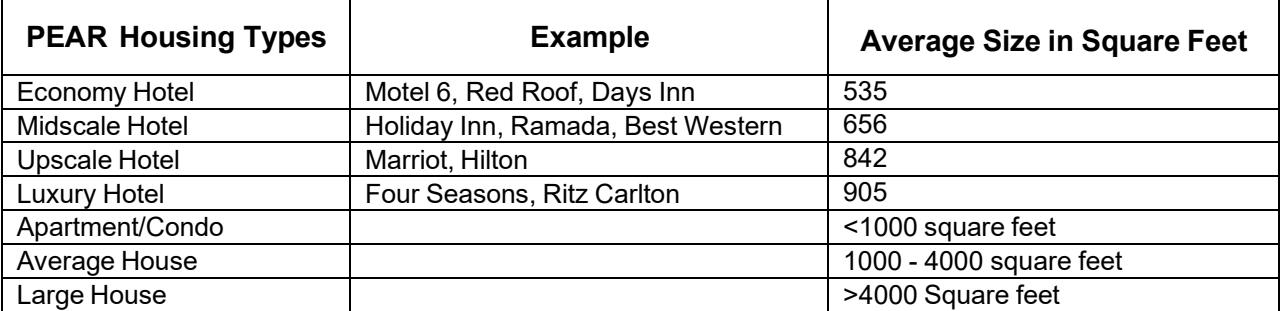

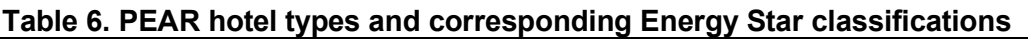

The PEAR based House and condominium electricity use on the average electricity use of a household. The PEAR determines the regional-based  $CO<sub>2</sub>e$  emission factor based on the selected county and/or state/province, as described in Section 2.1.3.

The reference for and PEAR location of the hotel square footage and electricity intensity factors, the housing kWh usage and the electricity  $CO<sub>2</sub>e$  emission factors are detailed in Table 9.

### **2.5 Commercial Travel**

The PEAR calculates emissions from commercial air travel, rail and ferries using the following formula:

*Commercial Travel CO2e (kg) =* **Passenger distance traveled** *(mi) x Type of Transport EF (kg CO2e/passenger mile)*

The user-entered values are shown in bold, the embedded emission factors are shown in italics .The user entry screen includes one option in which the user selects the type of transport and enters the total passenger distance.

The reference for and PEAR location of the passenger air, rail and ferry travel emission factors are detailed in Table 9.

### **2.6 Charter and Helicopter Flights**

The PEAR calculates emissions from charter and helicopter flights using the following formula:

*Charter & Helicopter Fuel Use CO2e (kg) = Fuel Used (gal) x Fuel Type EF (kg CO2e/gal)*

The PEAR converts user-entered information into fuel use by applying the following methodology based on the data entry option selected. The user-entered values are shown in bold, the embedded emission factors are shown in italics.

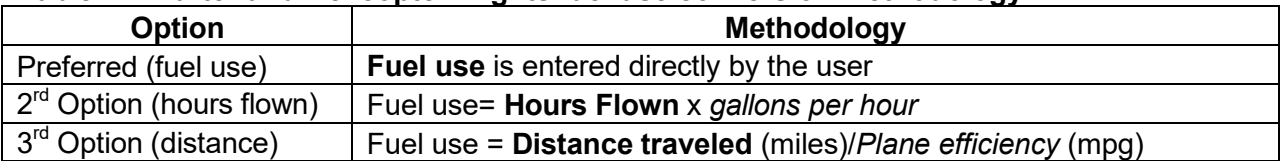

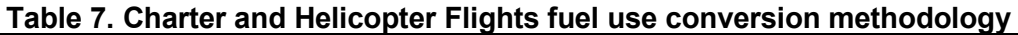

Fuel use and miles traveled per gallon can vary greatly depending on the specific equipment used, flight length and operating conditions. The PEAR uses general values for gallons per hour and miles per gallon based on the plane-type classifications. The Fuel Type CO2e EF is based on the fuel type used by each plane type. The plane type classifications and associated fuel types are shown in the table below.

#### **Table 8. Plane types and associated fuels**

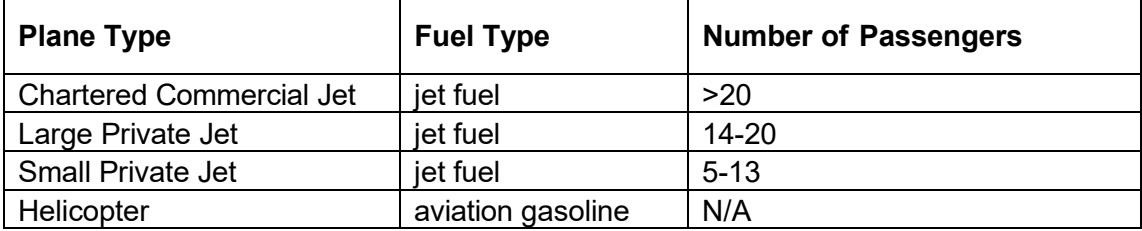

The reference for and PEAR location of the gallons per hour, miles per gallon and fuel CO2e EFs are detailed in Table 9.

## **3.0 EMISSION FACTOR REFERENCES & PEAR CALCULATOR LOCATION**

The following table provides details the specific references, access and PEAR location of the emission factors used in the PEAR by emission source type.

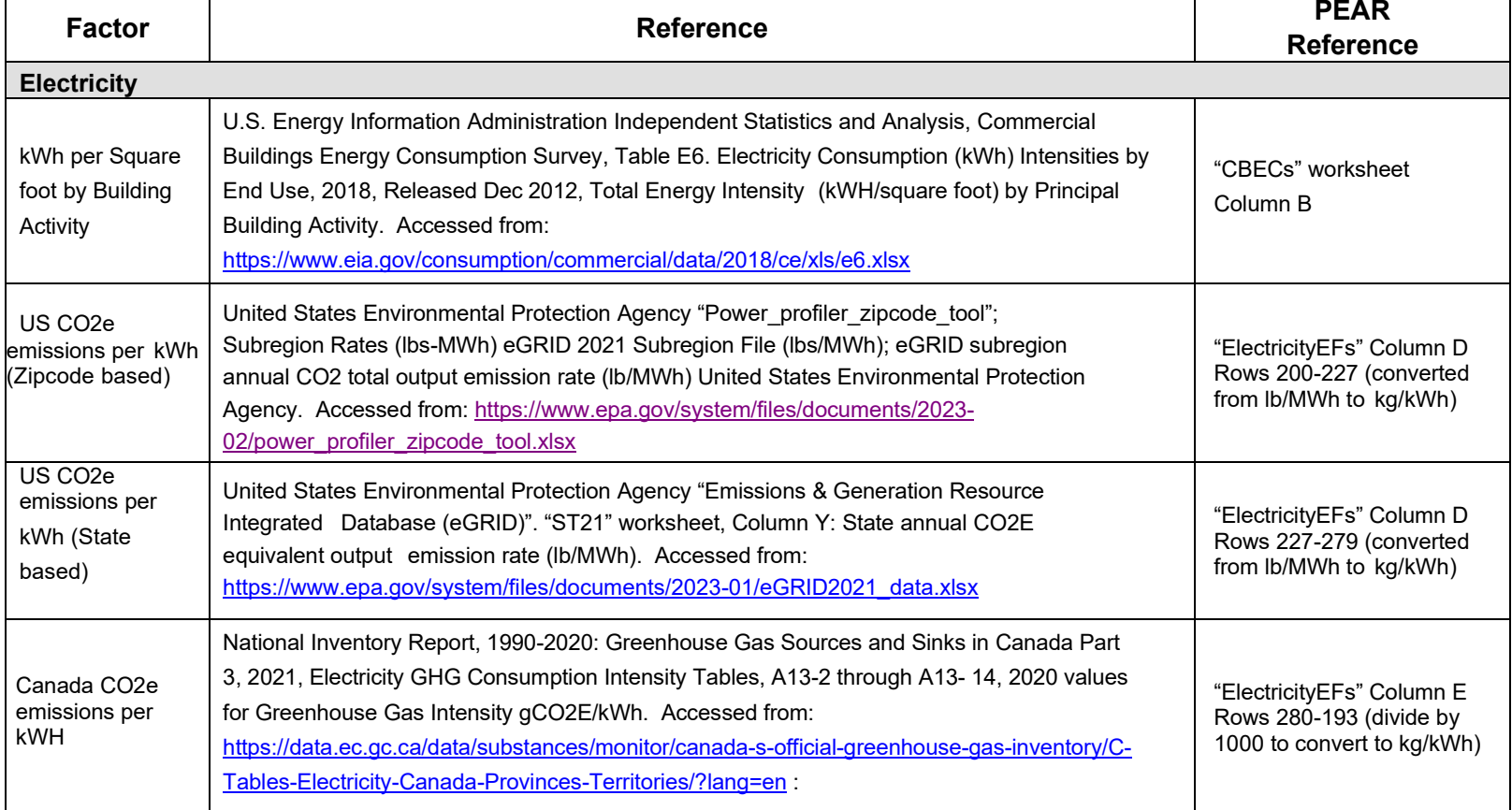

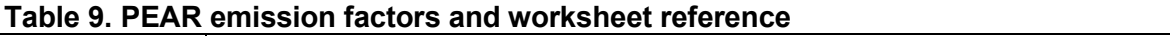

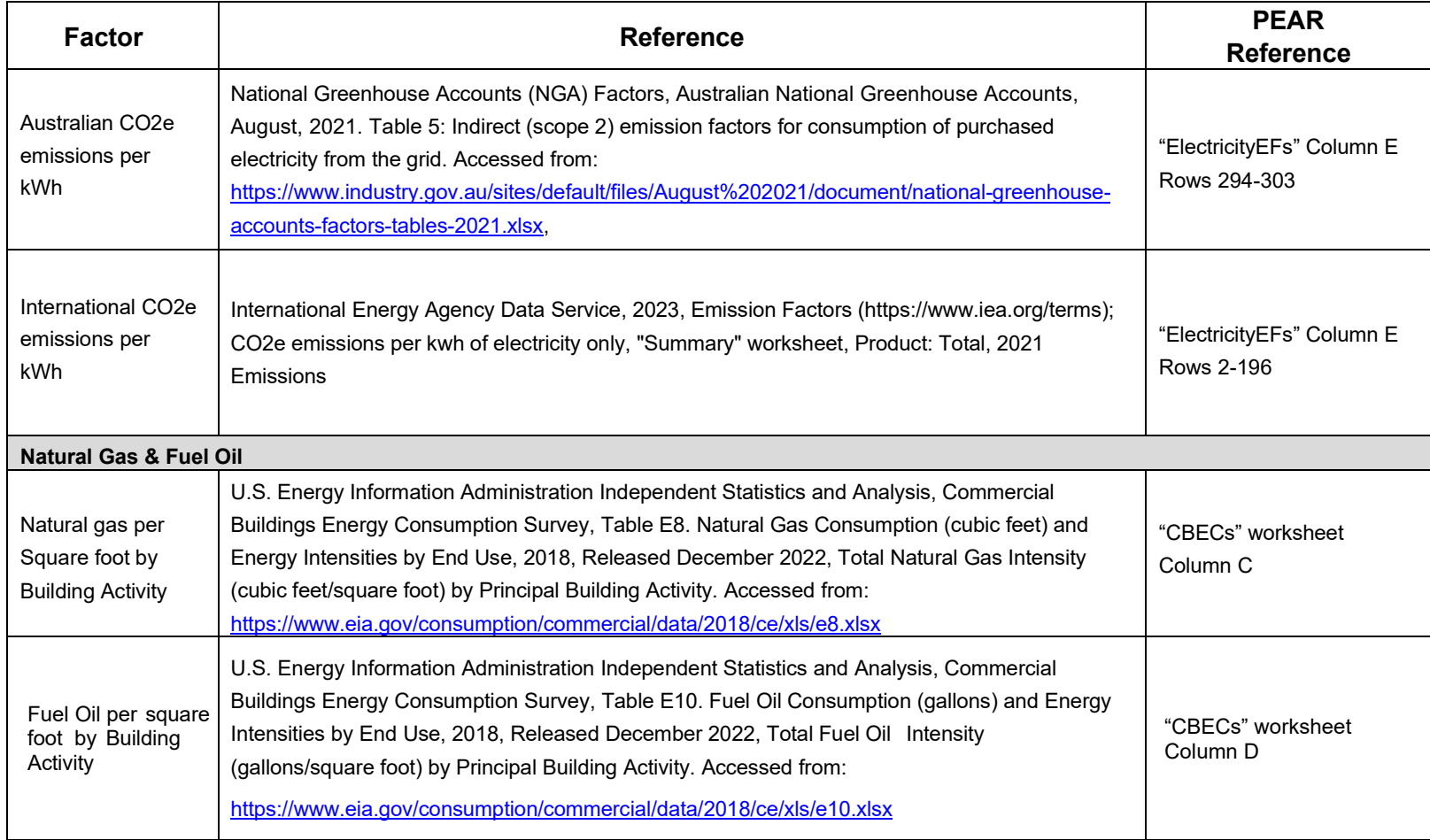

<span id="page-8-1"></span><span id="page-8-0"></span>

| <b>Factor</b>                                                                   | <b>Reference</b>                                                                                                    | <b>PEAR</b><br><b>Reference</b> |
|---------------------------------------------------------------------------------|----------------------------------------------------------------------------------------------------|---------------------------------|
| CO <sub>2</sub> e emissions<br>of Natural Gas<br>per cubic foot                 | Department for Environment, Food and Rural Affairs (2023). Greenhous gas reporting:<br>conversion factors 2023: full set (for advanced users), Version 1.1, Fuel Worksheet, Accessed<br>from: https://assets.publishing.service.gov.uk/media/649c5358bb13dc0012b2e2b7/ghg-<br>conversion-factors-2023-full-file-update.xlsx    | "FuelEFs" column B              |
| CO <sub>2</sub> e emissions of<br>Fuel Oil per gallon                           | Department for Environment, Food and Rural Affairs (2023). Greenhous gas reporting:<br>conversion factors 2023: full set (for advanced users), Version 1.1, Fuel Worksheet,<br>Accessed from:<br>https://assets.publishing.service.gov.uk/media/649c5358bb13dc0012b2e2b7/ghg-<br>conversion-factors-2023-full-file-update.xlsx | "FuelEFs" column B              |
| <b>Fuel Use</b>                                                                 |                                                                                                    |                                 |
| CO <sub>2</sub> e emissions of<br>non-bioenergy<br>fuels                        | Department for Environment, Food and Rural Affairs (2023). Greenhous gas reporting:<br>conversion factors 2023: full set (for advanced users), Version 1.1, Fuel Worksheet, Accessed<br>from: https://assets.publishing.service.gov.uk/media/649c5358bb13dc0012b2e2b7/ghg-<br>conversion-factors-2023-full-file-update.xlsx    | "FuelEFs" column B              |
| CO2e emissions of<br>bioenergy fuels<br>(Scope $1)^3$                           | Department for Environment, Food and Rural Affairs (2023). Greenhous gas reporting:<br>conversion factors 2023: full set (for advanced users), Version 1.1, Bioenergy Worksheet,<br>Accessed from:<br>https://assets.publishing.service.gov.uk/media/649c5358bb13dc0012b2e2b7/ghg-conversion-                                  | "FuelEFs" column B              |
| CO <sub>2</sub> e emissions of<br>bioenergy fuels<br>(Outside of<br>$Scopes)^4$ | Department for Environment, Food and Rural Affairs (2023). Greenhous gas reporting:<br>conversion factors 2023: full set (for advanced users), Version 1.1, Outside of Scopes<br>Worksheet, Accessed from:<br>https://assets.publishing.service.gov.uk/media/649c5358bb13dc0012b2e2b7/ghg-conversion-                          | "FuelEFs" column C              |
| CO <sub>2</sub> e emissions of<br>blended biodiesel<br>and ethanol              | Emissions factors based on a weighted average of the percent biodiesel/diesel (biodiesel<br>blends) or ethanol/gasoline (E85). For example, the EF for B5 is (5% x biodiesel EF) + (95% x<br>diesel EF) referenced above                                                                                                    | "FuelEFs" column B              |

<sup>&</sup>lt;sup>2</sup> Global Warming Potential Factors applied: CH4 – 28; N20-265 based on the Intergovernmental Panel on Climate Change (IPCC) Fifth Assessment Report published in 2013

<sup>&</sup>lt;sup>3</sup> Within the Scope 1 conversion factors for biofuels, the CO2 emissions value is set as net '0' to account for the CO2 absorbed by fast-growing bioenergy sources during their growth. The Scope 1 conversion factors contain values for N2O and CH4 emissions (which are not absorbed during growth).

<sup>&</sup>lt;sup>4</sup> Outside of scopes includes biogenic CO2 factors that are used to account for the direct carbon dioxide (CO2) impact of burning biomass and biofuels.

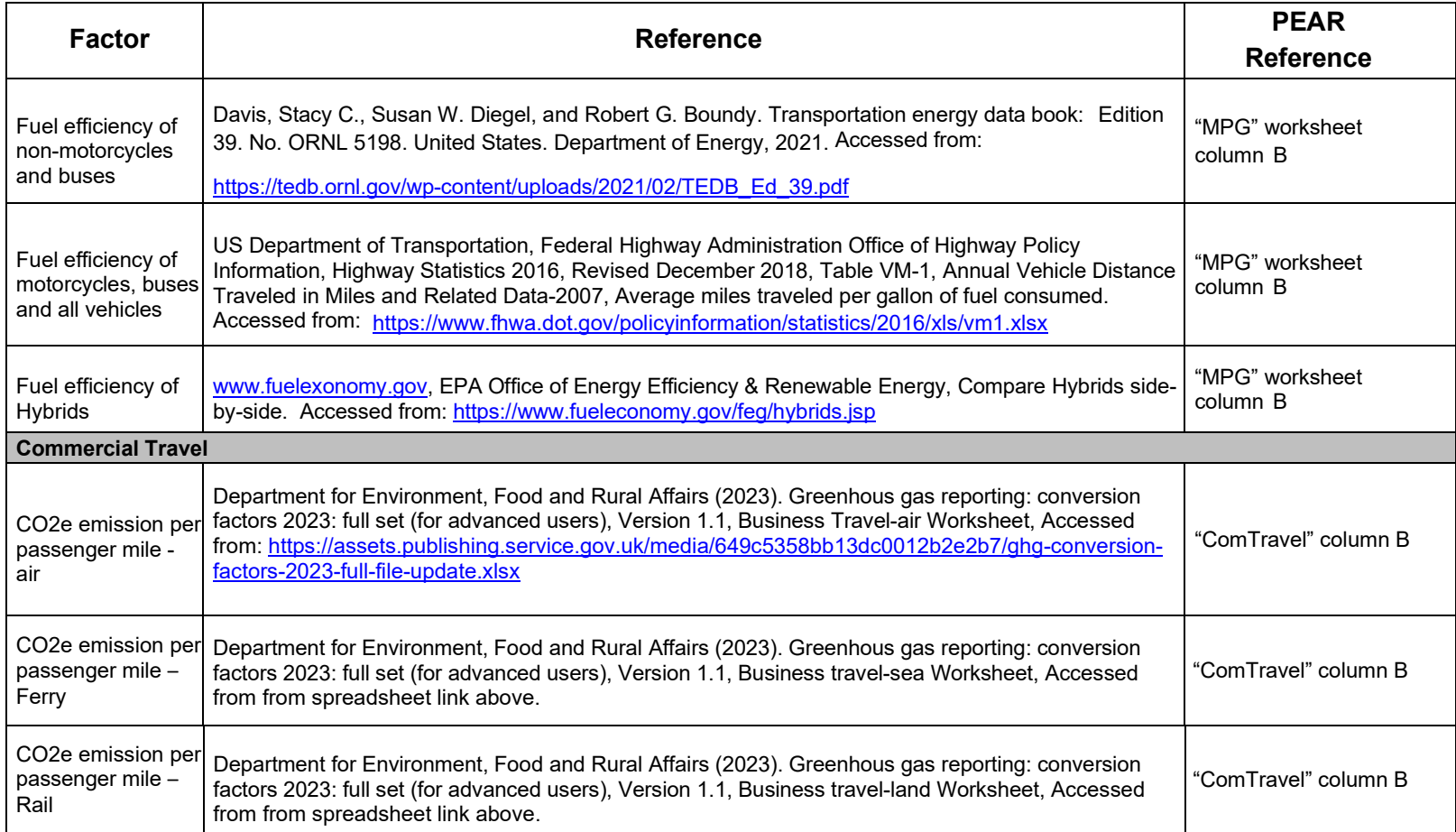

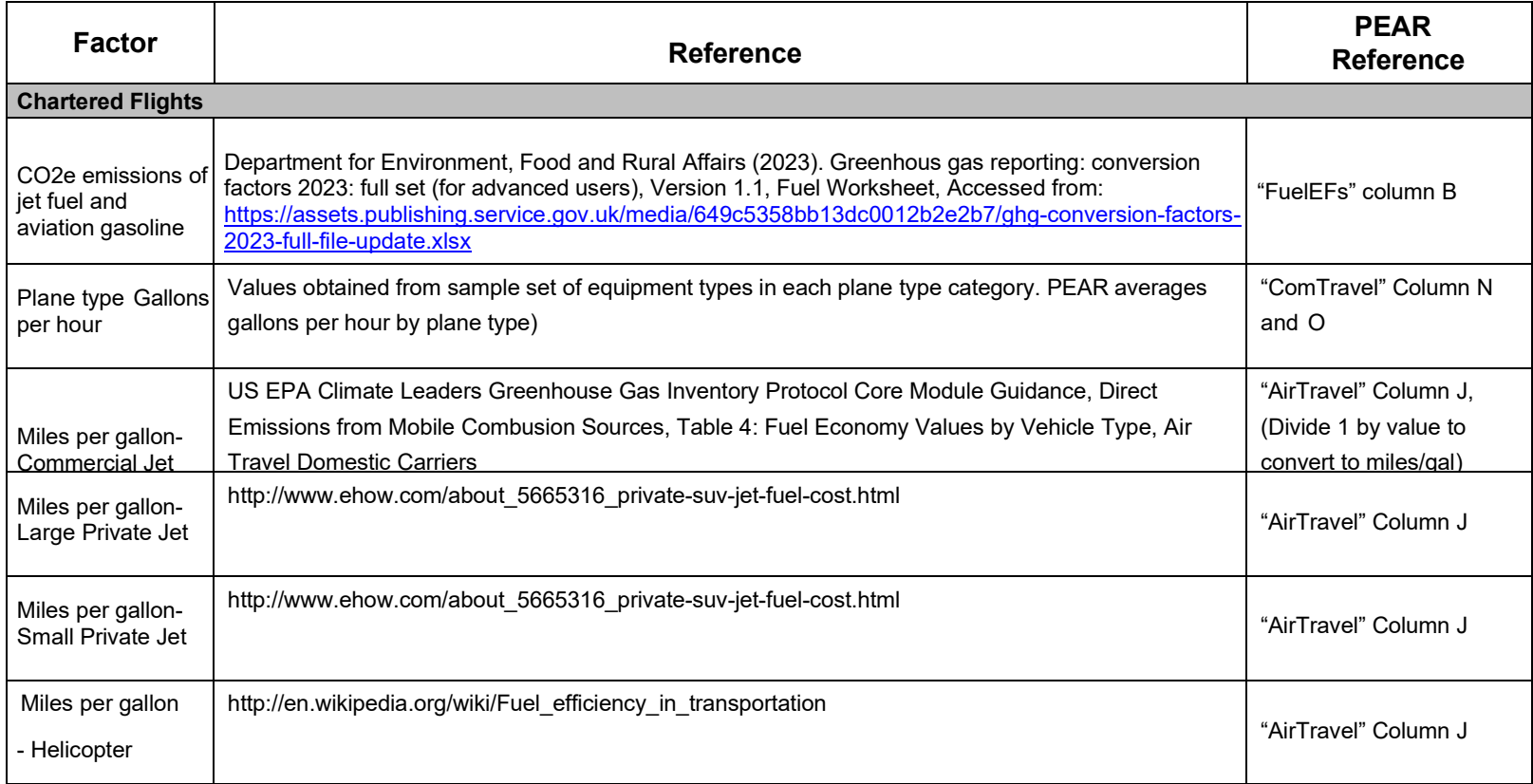

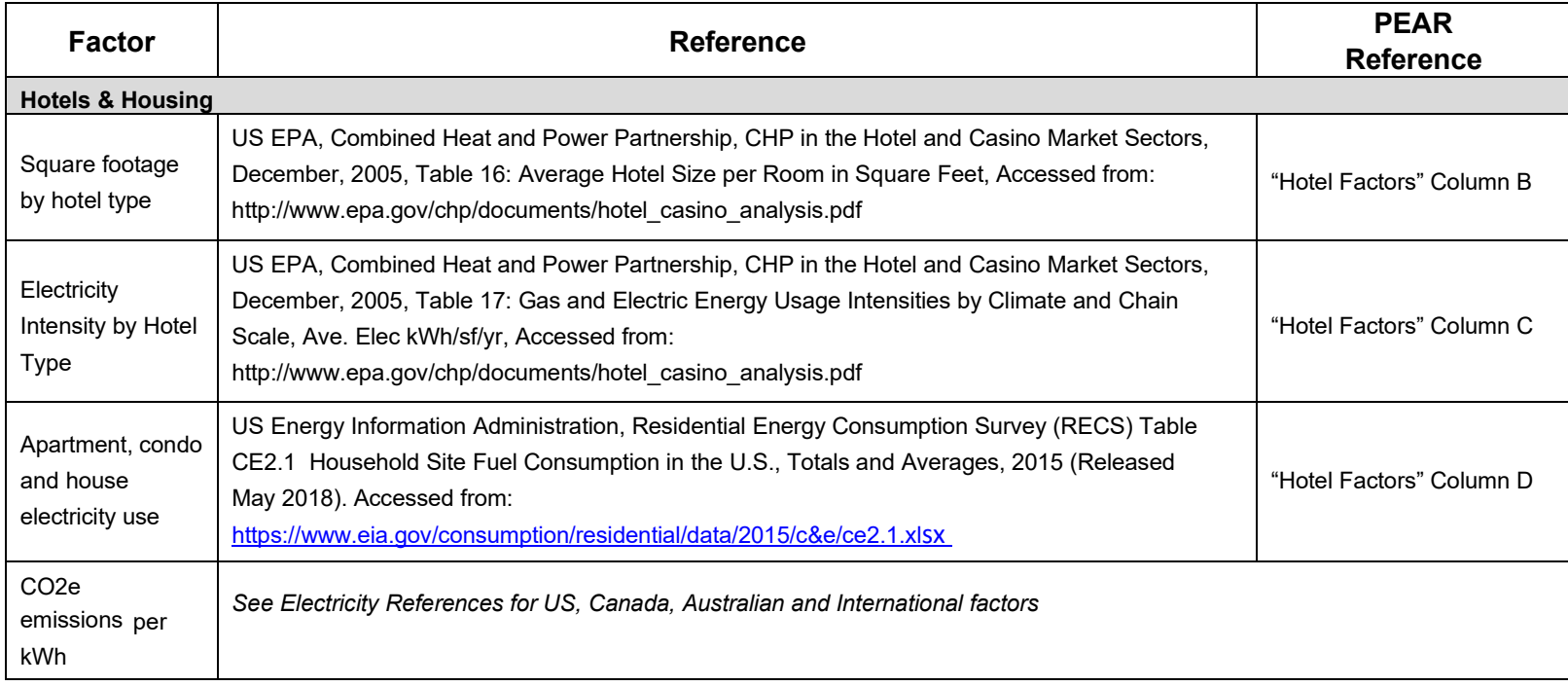